# **Leere (weiße) Seite Fehlerbeschreibung**

Nach der Aktualisierung des Wikis oder der Installation eines neuen Plugins kann es passieren, dass die Seite komplett oder teilweise leer bzw. weiß bleibt. Eventuell wird Ihnen auch eine Fehlermeldung angezeigt, die z.B. so aussehen könnte:

Parse error: syntax error, unexpected 'require once' (T\_REQUIRE\_ONCE) in C:\einsatzleiterwikistick\einsatzleiterwiki\lib\plugins\wrap\action.php on line 13

Grund dafür ist in der Regel, dass die Server-Software oder der Wiki- bzw. Plugin-Programmcode zu alt ist.

Glücklicherweise gibt es eine Möglichkeit herauszufinden, was die Ursache des Fehlers ist. In der Fehlermeldung oben können Sie aus dem Pfad z.B. direkt ablesen, dass es sich um das Plugin wrap handelt. Doch nicht immer bekommen Sie einen solchen Hinweis direkt angezeigt. In einem solchen Fall gehen Sie dazu wie folgt vor:

Öffnen Sie die Fehler-Log-Datei. Diese finden sie, ausgehend vom Installationsverzeichnis,

- in einer Einsatzleiterwikistick-Version: öffnen Sie den Ordner **server**, in diesem den Unterordner **logs**.
- in der "normalen" Einsatzleiterwiki-Installation: öffnen Sie den Ordner **xampp**, in diesem den Unterordner **apache**, darin den Unterordner **logs**.

Öffnen Sie dort mit einem Texteditor die Datei **error.log**. In dieser Datei sind alle Fehlermeldungen chronolisch aufgelistet, der neuste Eintrag befindet sich ganz unten.

[Sat May 18 08:08:22.658109 2019] [php7:crit] [pid 6428:tid 2000] [client ::1:51889] PHP Parse error: syntax error, unexpected 'require once' (T\_REQUIRE\_ONCE) in C:\\Program Files (x86)\\Einsatzleiterwiki\\xampp\\htdocs\\einsatzleiterwiki\\lib\\plugins\\wr ap\\action.php on line 13, referer: http://localhost:8080/einsatzleiterwiki/doku.php?id=start

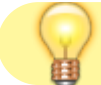

[Hinweis zum Öffnen von Dateien mittels eines Texteditors](https://wiki.einsatzleiterwiki.de/doku.php?id=wiki:hilfe:administration:konfigurationsdateien_bearbeiten)

## **Fehlerbehebung, falls ein Plugin den Fehler verursacht hat**

Zuerst ermitteln Sie, welches Plugin den Fehler verursacht hat. Dieses finden Sie im Pfad angegeben. Im oben genannten Beispiel das Plugin wrap:

Parse error: syntax error, unexpected 'require once' (T\_REQUIRE\_ONCE) in C:\einsatzleiterwikistick\einsatzleiterwiki\lib\plugins\**wrap**\action.php on line 13

bzw.

[Sat May 18 08:08:22.658109 2019] [php7:crit] [pid 6428:tid 2000] [client ::1:51889] PHP Parse error: syntax error, unexpected 'require\_once' (T\_REQUIRE\_ONCE) in C:\\Program Files (x86)\\Einsatzleiterwiki\\xampp\\htdocs\\einsatzleiterwiki\\lib\\plugins\\**wra p**\\action.php on line 13, referer: <http://localhost:8080/einsatzleiterwiki/doku.php?id=start>

#### Zur Fehlerbehebung gibt es zwei verschiedene Möglichkeiten:

### **Variante 1: Fehlerhaftes Plugin löschen**

Öffnen Sie den Plugin-Ordner des Wikis. Diese finden sie, ausgehend vom Installationsverzeichnis,

- in einer Einsatzleiterwikistick-Version: öffnen Sie den Ordner **einsatzleiterwiki**, in diesem den Unterordner **lib**, darin den Unterordner **plugins**.
- in der "normalen" Einsatzleiterwiki-Installation: öffnen Sie den Ordner xampp, in diesem den Unterordner **htdocs**, darin den Unterordner **einsatzleiterwiki**. In diesem den Unterordner **lib**, darin den Unterordner **plugins**.

In diesem Ordner sind alle Plugins aufgelistet die im Wiki installiert sind. Ein Plugin kann einfach durch Entfernen des Pluginordners gelöscht werden, um es restlos aus dem Wiki zu entfernen. In unserem Beispiel würden Sie einfach den Ordner **wrap** löschen, um das fehlerhafte Plugin zu entfernen. Jetzt sollte Ihr Wiki wieder funktionieren.

### **Variante 2: Fehlerhaftes Plugin deaktivieren**

Eventuell möchten Sie das Plugin nicht direkt komplett aus Ihrem Wiki löschen. Alternativ können Sie das Plugin auch deaktivieren.

Öffnen Sie den Plugin-Ordner des Wikis. Diese finden sie, ausgehend vom Installationsverzeichnis,

- in einer Einsatzleiterwikistick-Version: öffnen Sie den Ordner **einsatzleiterwiki**, in diesem den Unterordner **conf**.
- in der "normalen" Einsatzleiterwiki-Installation: öffnen Sie den Ordner xampp, in diesem den Unterordner **htdocs**, darin den Unterordner **einsatzleiterwiki**. In diesem öffnen Sie den Unterordner **conf**.

Öffnen Sie nun mit einem Texteditor die Datei **plugins.local.php**. Fügen Sie in diese Datei eine neue Zeile ein:

\$plugins['pluginname'] = 0;

Wobei Sie \$plugins['**pluginname**'] = 0; durch den Namen Ihres betroffenen Plugins ersetzen, in unserem Beispiel also  $$pluqins['wrap'] = 0$ ;

Jetzt sollte Ihr Wiki wieder funktionieren.

## **Fehlerbehebung, falls der Fehler nicht durch ein Plugin verursacht wurde**

Wenn der Fehler nicht durch ein Plugin verursacht wurde, gibt es leider keine allgemeingültigen Vorgehenshinweise zur Behebung des Problems.

Melden Sie sich gerne unter den Kontaktdaten auf der Seite [Kontakt/Rechtliches.](https://wiki.einsatzleiterwiki.de/doku.php?id=wiki:rechtliches)

### **weiterführende Informationen**

Weitere Ansätze sind in der Hilfe auf der DokuWiki-Seite [I only get a blank or partial page](https://www.dokuwiki.org/faq:blankpage) beschrieben (auf englisch).